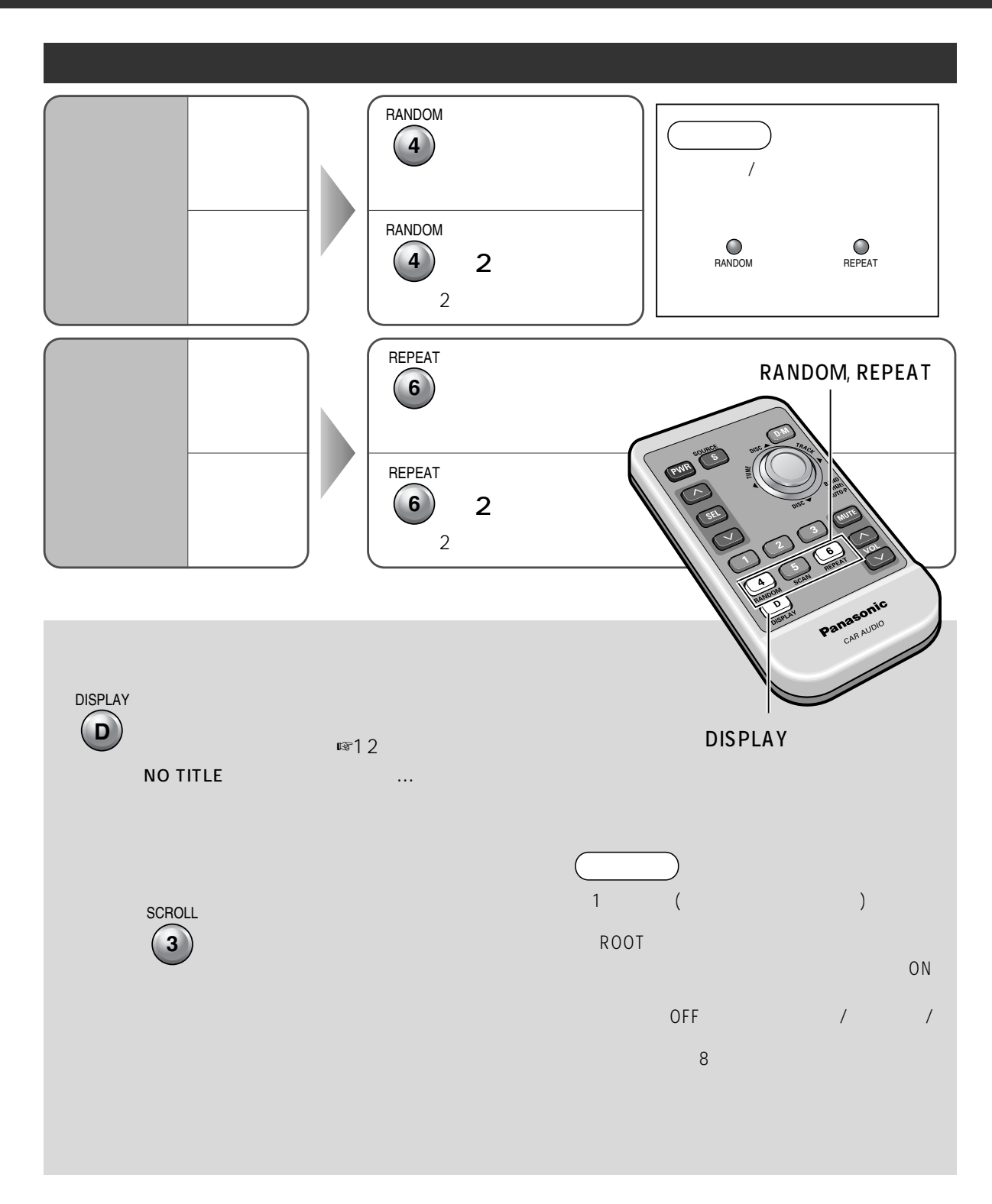

# $MP3$

#### $MP3($

MPEG-1 Audio Layer 3 MPEG-2 Audio Layer 3 LSF (Low Sampling Frequency) MPEG CD MP3 MPEG

 $10 \quad 1 \quad \text{CD} \quad 10 \quad \text{CD} \quad \text{C}$  CD-R/RW1 (ビットレート 128 kbps, サンプリング周波数 44.1 kHz で、容量 650 MB <sup>の</sup> CD-R/RW に書き込んだ場合のおよその数 )

#### $MP3$  (expanding to  $MP3$ ) **"128 kbps 以上"の"固定"に設定してください。**

" MPEG-2 8kbps" "MPEG-2 16kHz"  $(VBR)$ 

### $MP3$

**MP3 以外のファイルや必要ないフォルダなどを書き込まないようにしてください。**  $MP3$ ☞APPLE HFS

## **MP3 ファイルには、必ず拡張子「.MP3」を付けてください。**

MP 3  $\,$ "Disc at Once (The South of the Second Second Second Second Second Second Second Second Second Second Second Second Second Second Second Second Second Second Second Second Second Second Second Second Second Second Second S

## $"$  01"  $"$  99"

ID3Tag ()

MP3

 $\overline{1}$  $31$  $\sqrt{2}$  /  $\sqrt{2}$  (iii)  $\sqrt{2}$  (iii)  $\sqrt{2}$   $\sqrt{2}$   $\sqrt{2}$   $\sqrt{2}$   $\sqrt{2}$   $\sqrt{2}$   $\sqrt{2}$   $\sqrt{2}$   $\sqrt{2}$   $\sqrt{2}$   $\sqrt{2}$   $\sqrt{2}$   $\sqrt{2}$   $\sqrt{2}$   $\sqrt{2}$   $\sqrt{2}$   $\sqrt{2}$   $\sqrt{2}$   $\sqrt{2}$   $\sqrt{2}$   $\sqrt{2}$   $\sqrt{2}$   $\sqrt{2}$ 「Joliet ノントリング」ということには、半角の メタリング 15 でんだください。  $\lambda$  /  $\lambda$  /  $\lambda$ ISO 9660 1  $ISO 9660 2$ JolietRomeo ISO 9660  $\overline{\phantom{a}}$  $\overline{8}$  $\sqrt{254}$  $254$ 

ERROR4

 $($